**GRAZIA.fr** Semaine du 6 au 12 juillet.

 $1.70$ 

## EXCLUSIF

**AMOUR, DROGUE<br>ET PAPARAZZIS** LE PÈRE D'AMY **WINEHOUSE NOUS DIT TOUT** BUNNING

**研究特征技术科技** 

**RÉATRICES,** 

# 1AIS C ACANCES?

**LEURS PROGRAMMES FARNIENTE ADRE** 

4 € - BEL: 2,30 € - CH: 4,50 FS - CAN: 4,95 \$CAN - D: 4,50 € 2,30 € - A: 4,50 € - ESP: 3 € - FIN: 4,50 € - GB: 5 £ - GR: 3,50 € 3,50 € - LUX: 2,30 € - MAR: 40 DH - TOM SURFACE: 750 CFP. RT.CONT:  $3 \epsilon$  - TUN: 6 DTU - USA: 4,95 \$

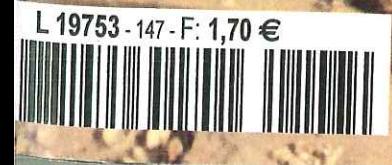

**ROMAN-PI**  $Ep$ SEXE, I **BONSPI JEUX, Q** Plong vacc

# **EC TROIS FOIS R**

HAUTE COUT<br>RAF SIMON<br>NOUS EMBA<br>CHEZ DI

**VIRÉES DE** BOULOT P

**BEAUTÉ ID** À EMBARQ

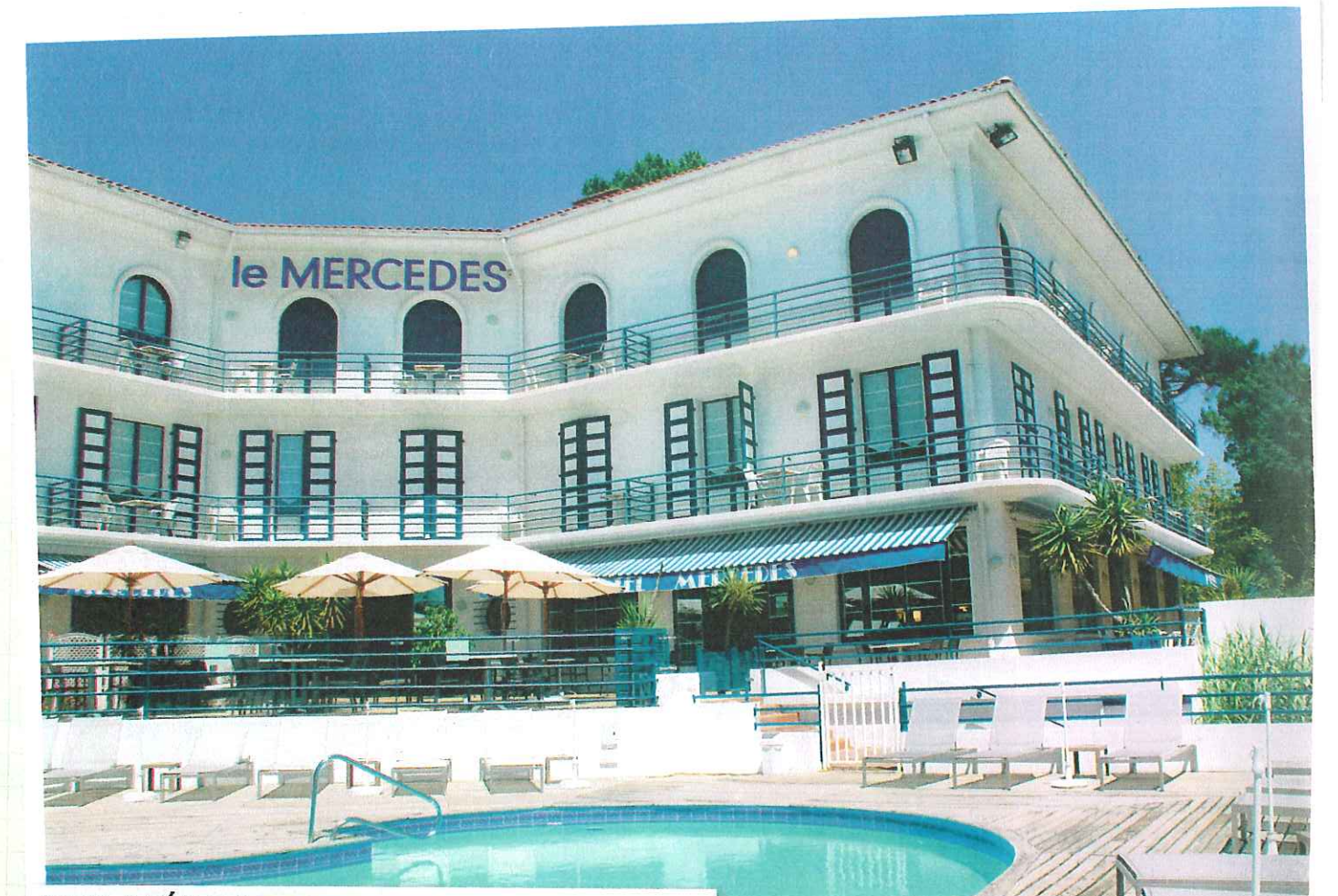

#### **MES APÉROS AU MERCEDES**

Ne vous fiez pas à son nom! Il s'agit d'une bâtisse façon « élégance océane » reprise par un ancien rugbyman passionné du lieu, Olivier Roumat. Ses apéros à haute teneur en convivialité s'imposent comme des must pour rencontrer les autochtones tout en admirant le lac.

63, avenue du Tour-du-Lac, 40150 Hossegor. www.hotel-mercedes.com

#### MA TERRASSE MYTHIQUE LE PALOMA

L'ex-Barbary Lane, une maison des années 30, a été rachetée et rénovée en début d'année. Sa terrasse perchée entre lac et mer reste l'un de mes incontournables pour profiter d'un verre relax. Je préfère y venir le matin, au bord de la piscine... Tranquillité absolue!

156, avenue de la Côte-d'Argent, 40150 Hossegor. www.barbary-lane.com

## **MES COMPLICES**

**RUBAN COLLECTIF** 

Un collectif de nanas archidouées et bourrées d'énergie qui proposent tout un panel de services créatifs : photos d'événements, graphisme, faire-part mais aussi des DIY adorables à télécharger. Bravo les filles! http://rubancollectif.fr

#### **EVERYTHING OLD IS NEW**

Fanny Fleuraux chine des merveilles sauvées des années 50/60, à prix très abordables. C'est ma coach « déco vintage » et, surtout, elle me déniche toujours les merveilles en rotin que je collectionne! http://everything-old-is-new.blogspot.fr

#### MA PAUSE DECO **ESPACE PRIVÉ**

 $11 \Pi$ 

C'est la belle boutique du coin pour shopper un canapé de designer, une lampe Pipistrello, des tissus Designers Guild ou le fauteuil Acapulco, parfait pour une terrasse face à la mer.

ZA de Pédebert, rue de Pascouaou, 40150 Soorts-Hossegor. www.espaceprive.fr